### **Macsome ITunes Converter Взломанная версия Activation Code With Keygen Скачать X64 (Latest)**

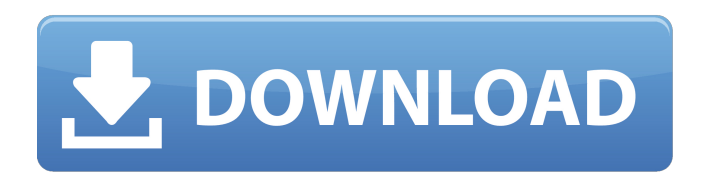

**Macsome ITunes Converter Crack + Activation Code [Win/Mac] [Updated]**

Конвертируйте музыку iTunes в MP3, WAV, FLAC, AIFF, WMA, AAC, OGG, MP4, M4A, 3GP. Удалите DRM из музыки iTunes. Конвертируйте iTunes в разные аудиоформаты и устройства, включая iOS, Android. Конвертируйте музыку iTunes с тегом ID3. Импортируйте музыку iTunes в другие музыкальные проигрыватели. Превратите песни iTunes в онлайн-игры. Конвертируйте музыку iTunes в другие музыкальные приложения. Обратите внимание, что: Пробную версию программы можно загрузить и использовать бесплатно в течение неограниченного периода времени. Бесплатная версия позволяет конвертировать только 5 файлов. Платная версия позволяет

конвертировать до 100 элементов, а также удалять DRM из ваших библиотек. Пробная версия может конвертировать только один элемент, но платная версия позволяет вам выбрать элемент, который вы хотите преобразовать, среди всех элементов в вашей медиатеке iTunes. Программное обеспечение поддерживает различные аудиоформаты. Пробная версия также не поддерживает тег ID3, но платная версия поддерживает. Скачать конвертер iTunes для Windows Скачать Macsome iTunes Converter А: Вы не можете конвертировать файлы iTunes для Windows без iTunes. Для устройств с Windows вы можете использовать общий доступ к файлам iTunes для копирования файлов на компьютер с Windows. iTunes будет использовать WMP/WAVplayer для воспроизведения музыки, если она в

формате WMP/WAV. Если музыка не в формате WMP/WAV, то она воспроизводится через QuickTime, который является очень простым видеоформатом. (Некоторые форматы музыки и видео не воспроизводятся вообще, даже через QuickTime). Например. чтобы сделать файл в iTunes файлом WMA, который можно воспроизводить из Windows, вы можете скопировать файл на свой компьютер с Windows, открыть iTunes, запустить общий доступ к файлам и нажать «Добавить файлы» (правая верхняя кнопка на панели инструментов iTunes). Выберите файл, который вы хотите преобразовать, нажмите кнопку «Параметры» в левом верхнем углу панели инструментов iTunes, и

«Параметры общего доступа к файлам»

### будут настроены для вас. Выберите файл, нажмите «Добавить», и он будет преобразован для вас. Возможно, вам придется перезагрузить Windows, чтобы iTunes появился в разделе «Общий доступ к файлам», после чего он будет работать, как рекламируется. А: Если вы являетесь подписчиком Apple Music, вы можете получить доступ к файлам со своего Mac, используя свой Apple ID. После того, как вы войдете в Apple Music, вы можете щелкнуть в левой части главной страницы и перейти к «

**Macsome ITunes Converter Crack + [Mac/Win] [Latest] 2022**

Запустите iTunes с возможностью делиться библиотеками, копировать содержимое между библиотеками и конвертировать файлы без ограничений

# в форматы MP3, iPod, Apple TV, iPad, iPhone и Spotify. Загрузите последнюю

версию: Скриншоты А: Я использую FreeYouUp! которые вы можете найти здесь: Он удалит защиту от копирования и преобразует как в M4a, так и в MP3 (включая копирование без потерь, где это возможно). Также потребуется больше времени для преобразования библиотеки .itunes (около 3 часов на старом компьютере, который я использовал), и вам необходимо разрешить приложению полный доступ к библиотеке iTunes, что означает, что оно копирует множество файлов. Тем не менее, он бесплатный, быстрый и очень простой в использовании. А: Не. Если вы не готовы потратить 0 долларов. Большая часть DRM в itunes привязана к кодировщику Apple с потерями, AAC

### (кодировщик QuickTime / AAC), а не к кодировщику без потерь, FLAC или MP3. В зависимости от того, где вы находитесь, этот кодировщик вообще не имеет сжатия AAC. Кроме того, для конкретной версии iTunes, которую вы используете, требуется обходной путь (сначала позвольте iTunes преобразовать библиотеку iTunes), поскольку для этого требуется, чтобы iTunes 10.1 был клиентом синхронизации (дополнительную информацию см. в рекомендациях Itunes). Как правило, все эти методы требуют установки iTunes, что не требуется и неизбежно доставит вам больше проблем, чем того стоит. Более новые версии iTunes (10.2+)

поддерживают FLAC и даже позволяют экспортировать файлы FLAC оттуда. Но он не будет воспроизводить их как файл

без DRM, а в iTunes 12 теперь нет возможности экспортировать flac из iTunes (если я смогу найти правильную формулировку). FLAC также без потерь, но, по моему опыту, iTunes не так много использует их в моей библиотеке, кроме возможности воспроизводить их, если вы поместите волновой файл на свой компьютер. Вопрос: Как получить доступ к разделу Windows из Ubuntu У меня ноутбук HP Pavilion. Я установил Ubuntu некоторое время назад, и весь мой раздел используется им. Теперь Windows работает, и я хотел бы иметь доступ к моему разделу Windows из Ubuntu. А: Вы можете смонтировать раздел Windows, используя терминал, введите следующую команду sudo mount -t ntfs 1709e42c4c

**Macsome ITunes Converter Crack + With License Code (Latest)**

Если вы меломан, вы знаете, насколько неудобно работать с библиотеками iTunes, защищенными DRM. Эти ограничения DRM включают в себя как проблему совместимости, связанную с разными приложениями, так и тот факт, что такой контент невозможно преобразовать в более доступные форматы. К счастью, Macsome iTunes Converter поставляется с отличной альтернативой, которая может помочь вам преобразовать содержимое библиотеки iTunes с защитой DRM в более совместимые форматы. - Удаление DRM из аудиобиблиотеки iTunes простым и легким способом. В случае Macsome iTunes Converter удаление DRM выполняется всего за несколько шагов.

Нажав на запись «Удалить DRM», вы теперь можете наслаждаться своим контентом в другом формате в соответствии с вашими потребностями. Вы можете настроить предустановленный профиль или создать свой собственный, нажав кнопку «Изменить» и изменив настройки. Macsome iTunes Converter позволяет просматривать вашу библиотеку iTunes через встроенный менеджер библиотек. - Преобразование в более доступные форматы аудиофайлов Кроме того, Macsome iTunes Converter может помочь вам преобразовать ваши файлы в более совместимые форматы. Сюда входят различные форматы, такие как WMA, MP3, Ogg Vorbis, MP4, FLAC, AAC и т. д. Кроме того, вы можете выбирать различные настройки качества звука и

удалять цифровую подпись из выходных файлов. - Легко управляйте своей аудиотекой Диспетчер библиотеки и элементы управления воспроизведением позволяют организовать вашу библиотеку iTunes более удобным и упорядоченным образом. Кроме того, если вы решите конвертировать свою библиотеку с помощью Macsome iTunes Converter, вы можете выбрать один из множества пресетов, включая конвертацию с заданным битрейтом. В этом случае аудио будет автоматически разбито на необходимое количество песен, чтобы соответствовать заданным спецификациям. Кроме того, вы можете сохранить настройки в качестве предпочтительного профиля. - Удалить DRM из содержимого библиотеки iTunes Macsome iTunes Converter также

позволяет легко и просто снять защиту DRM с ваших файлов. Щелкнув запись «Удалить DRM», вы теперь можете наслаждаться своим контентом за пределами среды по умолчанию. Дополнительные настройки С Macsome iTunes Converter вы можете настроить несколько дополнительных параметров, в том числе следующие: Битрейт Чтобы иметь возможность выбирать из различных предустановок, вы можете изменить битрейт по умолчанию для выходных файлов. Качество звука Чтобы изменить качество звука, вы можете просто

**What's New In Macsome ITunes Converter?**

Создавайте и конвертируйте содержимое своей аудиотеки iTunes в форматы MP3,

### AC3, AAC, WAV и т. д. После небольшой загрузки вы получите простое в использовании приложение, доступное повсюду и совершенно бесплатное. Когда вы только запускаете программное обеспечение, вы понятия не имеете, будет ли преобразование работать в вашей медиатеке iTunes, поскольку процесс преобразования происходит, когда вы фактически используете свою медиатеку iTunes. Программное обеспечение предлагает очень доступные варианты преобразования Хотя Macsome iTunes Converter предназначен для преобразования вашей медиатеки iTunes, он также помогает настроить процесс преобразования в зависимости от наличия свободного места на жестком диске. На самом деле, вы можете настроить процесс

преобразования, чтобы расставить приоритеты для ваших конкретных потребностей в преобразовании, исключив при этом определенные элементы из процесса преобразования. Таким образом, вы можете остановить преобразование в нужное время и наслаждаться переведенным контентом. Простой способ конвертировать содержимое вашей библиотеки iTunes Macsome iTunes Converter предназначен для преобразования музыкальной библиотеки iTunes во все популярные аудиоформаты, такие как MP3, AC3, AAC, WAV, FLAC и т. д. После того, как вы установили программу на свой компьютер и настроили процесс преобразования по своему усмотрению, вы может инициировать процесс преобразования с помощью простого

## выпадающего меню. Кроме того, это приложение позволяет настроить процесс в соответствии с вашими

конкретными потребностями и приоритетами, а также установить точные временные рамки конвертации. В результате процесс преобразования невероятно прост. Программа также позволяет сократить процесс преобразования в зависимости от доступного места на жестком диске, чтобы отдать приоритет процессу преобразования для более важных файлов. В: Как сделать поток мьютекса безопасным? Я пытаюсь написать простой файловый менеджер для Linux, написанный на C++. Я не опытный программист на С++. Я использую Boost, чтобы облегчить себе жизнь. У меня есть класс, в котором есть карта имен

каталогов с файлами.При выборе каталога в файловом менеджере его имя добавляется на карту, вызывается событие и каталог удаляется с карты. В течение жизни моей программы может работать несколько потоков. Мне нужно, чтобы они записывались и читались из файлового менеджера, а это единственное место, куда он может писать. Имя каталога нельзя удалять, пока другой поток ищет файл в каталоге. Мое решение до сих пор: у меня есть мьютекс для каталогов. Класс, которому принадлежит мьютекс, также содержит карту каталогов.

**System Requirements For Macsome ITunes Converter:**

Минимум: ОС: Windows 7 (32/64-разрядная версия) Процессор: двухъядерный с тактовой частотой 2 ГГц или аналогичный Память: 2 ГБ ОЗУ Графика: совместимая с DirectX 11 Жесткий диск: 17 ГБ свободного места Сеть: широкополосное подключение к Интернету Звуковая карта: совместимая с DirectX 11 Дополнительные примечания: • Одновременно могут сражаться до 4 игроков. • Существует несколько различных игровых режимов, в том числе Team Deathmatch, Командные цели, Захват.

Related links: